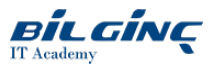

# macOS Catalina Troubleshooting and Support Combined

Learn via: Classroom / Virtual Classroom / Online

Duration: 5 Gün

# **Overview**

Bu beş günlük uygulamalı eğitim, öğrencilere en yeni Apple işletim sistemi olan macOS Catalina'yı derinlemesine keşfetme imkanı sunacaktır. Hem eğitmen tarafından verilen sunumlardan hem de uygulamalıalıştırmalardan oluşan bu eğitim ile öğrenciler bilgisayarlarını sıfırdan kurabilecek, ayarları yapılandırıp en yeni özellikleri keşfedebilecek hem de sorunları nasıl tespit edip gidereceklerini öğrenebilecektir.

Ardından macOS Catalina'nın bir kurumsal Microsoft Windows ortamına nasılentegre olduğunu inceleyeceğiz. Öğrenciler, Mac bilgisayarlarının bir Aktif Dizin Etki Alanı'na katılabilmesi için doğru bir şekilde yapılandırılmasını sağlayacak, bir Aktif Dizin Etki Alanı'na katılacak ve her tür olası sorunu da tespit edip giderebilecektir.

Aktif Dizin'e katıldıktan sorna da macOS'nin yeni ve mevcut MAc bilgisayarlarına kurulması ve Mac bilgisayarların Apple Remote Desktop ile uzaktan yönetilmesi de dahil olmak üzere bir Microsoft Windows ortamında bir Mac bilgisayarı nasıl yöneteceklerini öğreneceklerdir.

# **Prerequisites**

Some knowledge of macOS and basic computer skills.

# What You Will Learn

- Install macOS Catalina and set up a new computer
- Configure basic settings, access network resources, email etc
- Understand and configure built-in security features
- Install and troubleshoot applications
- Use and configure printers and peripherals
- Troubleshoot and resolve hardware and software issues
- Manage and troubleshoot the boot process
- Configure network on a Mac to work in a Microsoft Environment
- Bind to Active Directory network using GUI and command line
- Troubleshoot binding and authentication issues
- Deploy macOS in an enterprise envrionment
- $\bullet$ Troubleshoot macOS remotely with Apple Remote Desktop

# **Outline**

## Installation and Configuration

Learn about new features in macOS Catalina; explore hardware and other requirements before installation; learn how to install macOS Catalina; explore initial configuration options using Setup Assistant; understand the recovery partition and how to manage and install software updates.

## Manage Users

Learn about the different types of user accounts; learn how to add and remove user accounts; explore user home folders; learn how to use Parental Controls to apply restrictions;

# **Security**

Explore and configure built-in security features; understand the keychain, what it is, and how to use it; explore how to reset and change user passwords.Use FileVault for full volume data encryption; explore institutional recovery keys for deployment and how Secure Tokens work for File Vault. Discover how Activation Lock works and how to find lost or stole Macs with Find My

## File Systems

Learn about hard disks, partitions and volumes; Look at how Apple's file system APFS works and how it improves how disks are managed. Learn how to gather information and how to use Disk Utility to partition and erase; learn about Target Disk mode for data migration; explore the macOS permissions

models and learn how to gather information, use and modify permissions

## Data Management

Learn how to archive files and folders; learn how to reveal hidden files and folders and navigate the file system; explore the Library folders and learn how they are used; understand metadata and use Siri and Spotlight; use the built in Time Machine solution to backup and restore data; learn how Time Machine stores data and what destinations it can use.

# Applications, Documents and Processes

Explore different methods to install and uninstall applications; examine and use strategies to troubleshoot application issues; explore built in technologies such as Launch Services and QuickLook; save documents to iCloud Drive; explore Continuity and Universal Clipboard; How SideCar can help improve production by using an iPad as a second display and use Apple Pencil to help annotate documents. Discover how to troubleshoot apps that crash or are unresponsive. understand how macOS Catalina can optimise storage.

# Network Configuration

Configure basic network settings such as fixed IP addresses and locations; understand how to configure proxy servers and VPN settings; learn about the tools we can use to troubleshoot network issues.

## Network Services

Configure macOS Catalina to use mail services such as Exchange, and to access network file servers; provide services including screen sharing; explore and use the built in firewall.

## Peripheral Management

Explore built in peripheral technologies; explore how drivers and extensions provide plug-and-play support for peripherals; explore how to gather information on peripheral devices; understand the role of CUPS in printing; explore how macOS Catalina can be configured to use different types of printers; explore built-in PDF functionality; troubleshoot printing issues

# Managing the Boot Process

Understand and use the built-in MacOS Recovery tools and utilities for troubleshooting; use Console and Terminal to diagnose and resolve issues; understand the role of firmware and how the MacOS boot process works; learn how to modify startup for troubleshooting of the boot process.

# Binding macOS to Active Directory

Learn how to configure macOS to work in a Microsoft Windows Active Directory environment, configure networking, bind a Mac to an Active Directory Domain

## Using Mobile Device Management to manage macOS

How MDM can be used to manage macOS to ensure corporate standards are maintained, now applications can be centrally purchased and deployed to macOS

## Troubleshooting integration issues

How to troubleshoot macOS in a Microsoft Windows Active Directory environment.

## Deployment

Learn how to deploy macOS images in a corporate network.

## Remote Management

Learn how to remotely manage macOS using Apple Remote Desktop. How detailed reports can be generated from Macs on a corporate network, how to deploy software and how to use ARD to remotely assist users with macOS problems